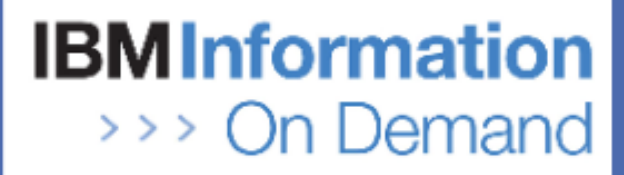

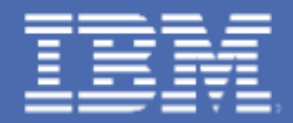

## **The IMS Common Service Layer - Can You Live Without It?**

*Alan Cooper alan\_cooper@uk.ibm.com IMS Consultant*

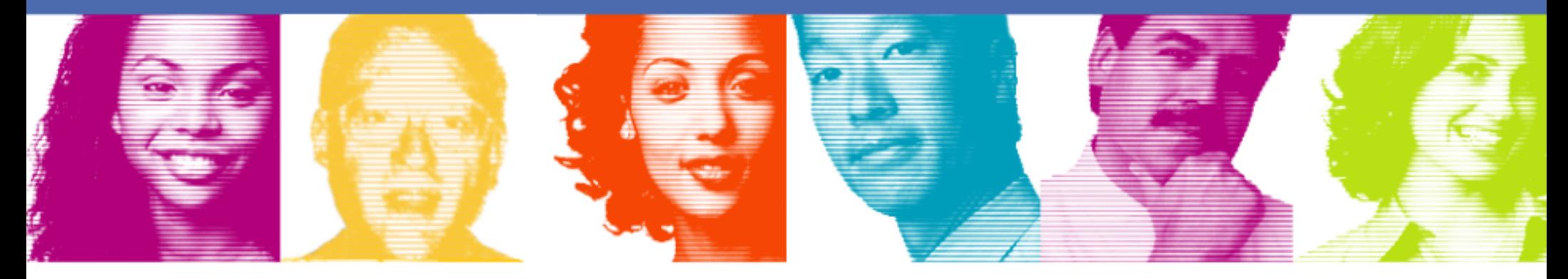

## Introduction

- **The IMS Common Service Layer (CSL) was introduced as an option in IMS 8**
- **In IMS 8 and IMS 9, many customers thought that there was insufficient benefit to be gained by implementing the CSL**
- **IMS 10 adds extra CSL function and greatly increases the attractiveness of CSL**
	- $\circ$  It provides the operator interface "of choice"
	- $\circ$  It is no longer just for the large IMSplex user, but for the single IMS system user as well
	- $\circ$  It is the prerequisite for several new major functions
- **The IMS Developers assume that the CSL is in place when designing new features and enhancements**
	- $\circ$  IMS 11 illustrates the point!

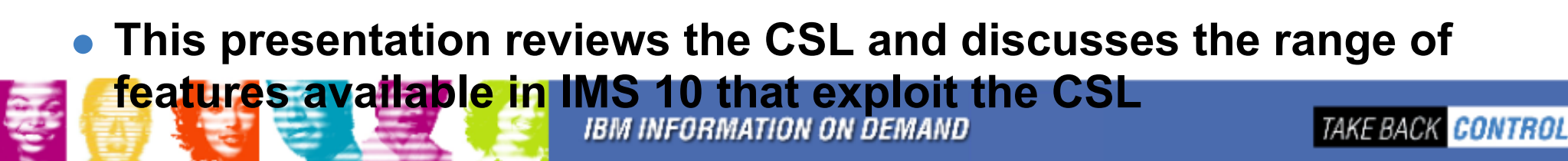

## Agenda

#### **What is the CSL?**

#### **Enhanced Operations Management**

#### **Enhanced Resource Management**

Dynamic Resource Definition

Enhanced Online Change **Functions** 

**Sysplex Terminal Management**

**Other CSL Facilities**

- DBRC ARLN and PRA
- o Transaction Level Statistics
- Global Status
- o MSC Bandwidth Statistics
- o Serial Programs in SQ **Environment**
- o LE Dynamic Runtime Options
- Queue Control Facility (QCF)
- o Command Control Facility (CCF)

**IMS 11 and CSL**

**IBM INFORMATION ON DEMAND** 

## What is the Common Service Layer?

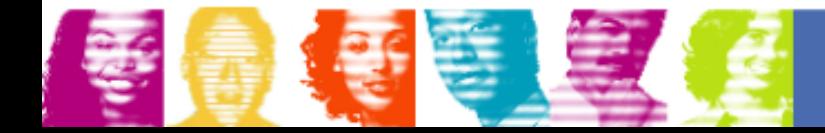

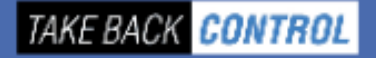

## Common Service Layer

#### **Common Service Layer (CSL)**

- An architecture, not an address space
- Introduced in IMS 8

#### **Three\* new types of address space built on the Base Primitive Environment (BPE)**

Not all new

require all three

functions

- Structured Call Interface (SCI)
- o Operations Manager (OM)
- o Resource Manager (RM)

#### **Purpose**

- $\circ$  Infrastructure for system management tasks in one or multiple IMS systems within an IMSplex
- Foundation for new IMS functions as well as Parallel Sysplex enhancements

IMS 11 adds ODBM as a new CSL address space

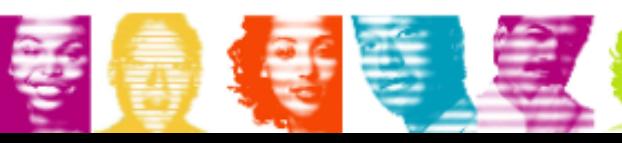

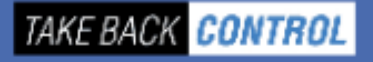

# Structured Call Interface (SCI)

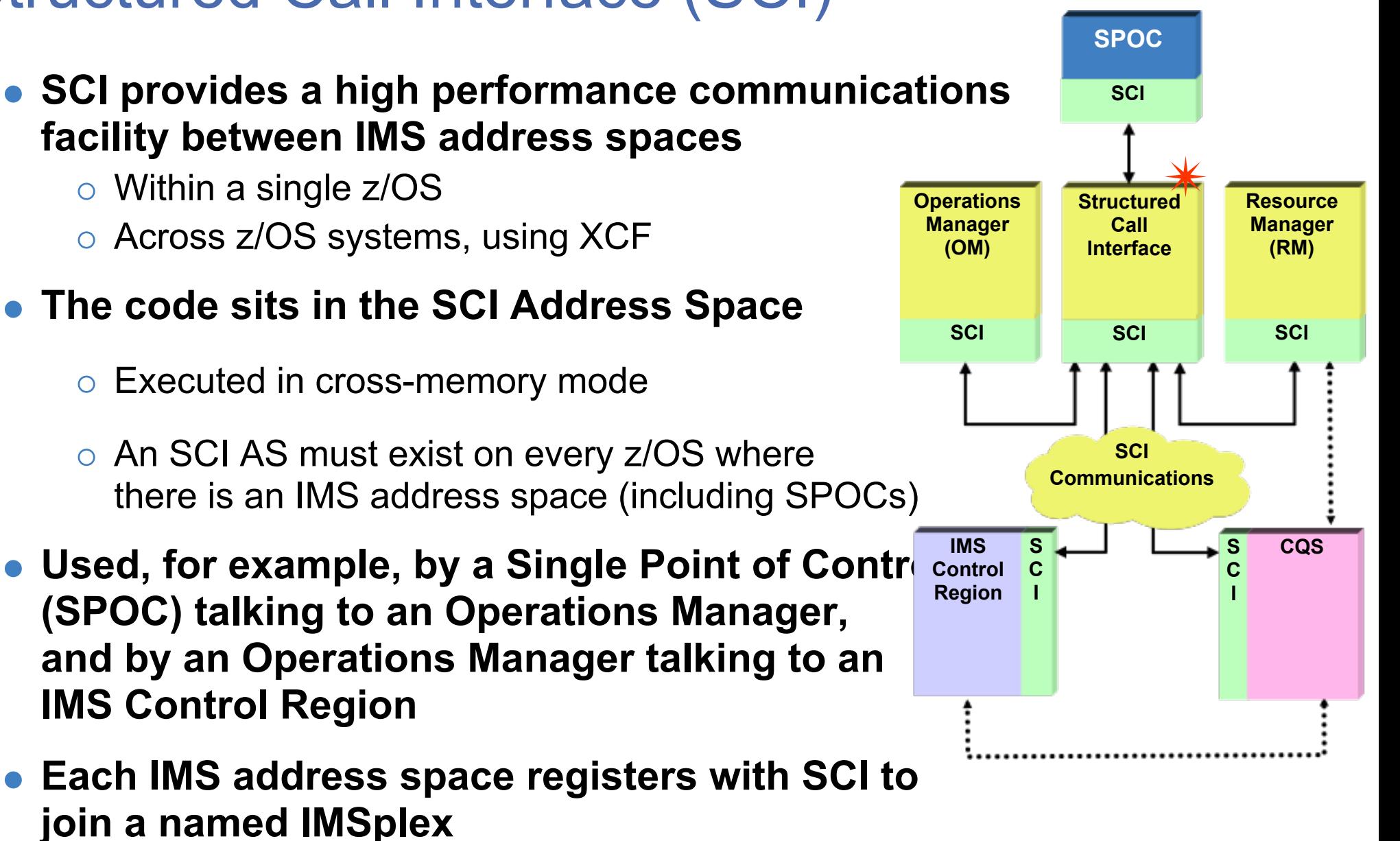

○ Security check performed

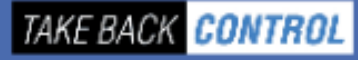

# Operations Manager (OM)

- **Accepts IMS commands from a Single Point of Control (SPOC)**
- **Routes the command to one or more IMS Control Regions**
- **Can perform command security**
	- Typically instead of in each IMS Control Region
	- RACF and/or user exit
- **Gets back all the command responses and consolidates them into a single response to the SPOC**
	- In XML format
	- SPOC is responsible for interface to user
- **An IMSplex can contain one or more OMs**

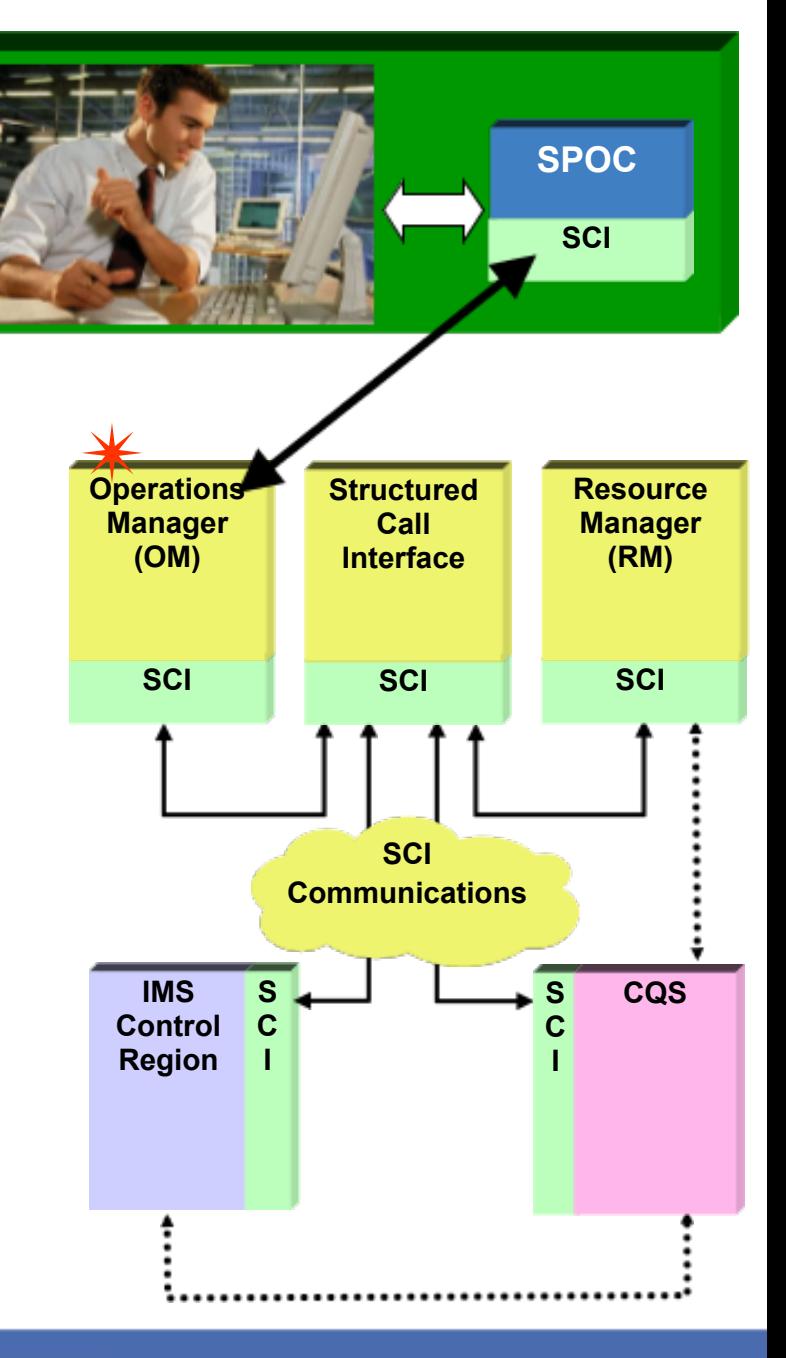

## Resource Manager (RM)

- **Responsible for managing global resource status (e.g. VTAM terminal status) and IMSplex-wide processes (e.g. global online change)**
- **You can have one or multiple RMs in an IMSplex**
- **When there is more than one RM, global information is maintained in a Resource Structure in the CF**
- **The RM uses CQS to manage the Resource Structure**

**Resource Manager** 

As for shared queues, the resource structure is a List Structure

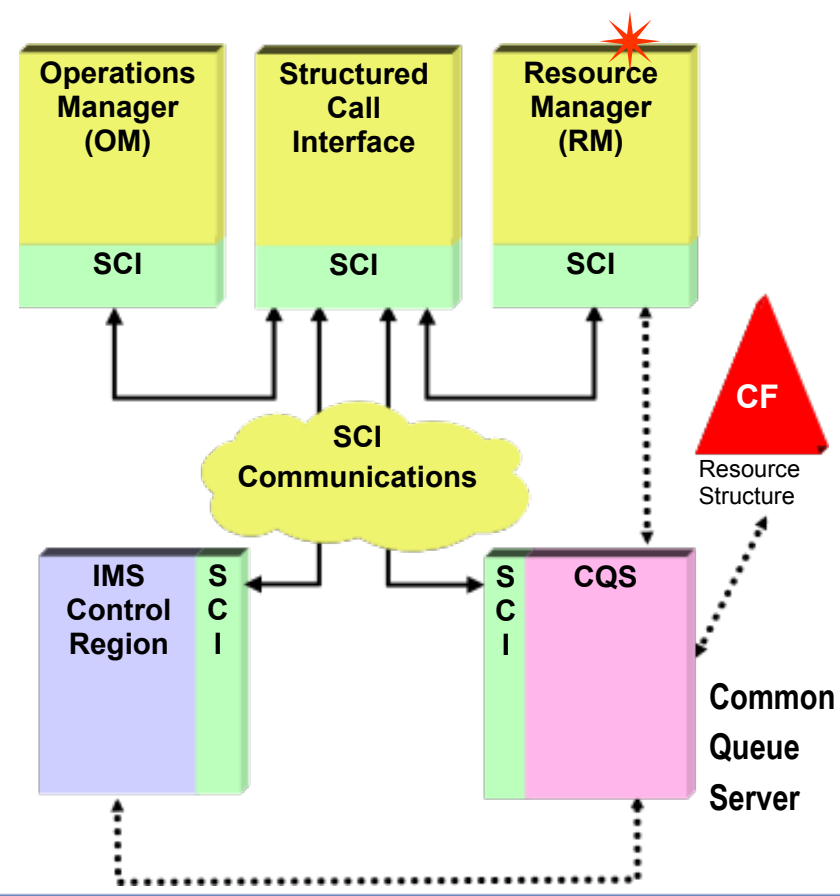

# Single-IMS IMSplex Configuration

- **Allows Single-IMS-System user (i.e. no data base sharing and no queue sharing) to exploit new facilities**
	- $\circ$  SPOCs and the new operations interface and functions
	- DBRC Automatic RECON Loss Notification  $\bigcap$
	- Dynamic Resource Definition (IMS 10)  $\circ$
	- ACB Member Online Change (IMS 10)
	- Dynamic LE Runtime Options  $\overline{O}$
	- o etc. etc. etc.
- **Might be first step in migration to a more robust IMSplex**
- **IMS 9/10 has a system parameter to request this configuration**
	- $\circ$  In this case, IMS can automatically start the SCI and OM address spaces

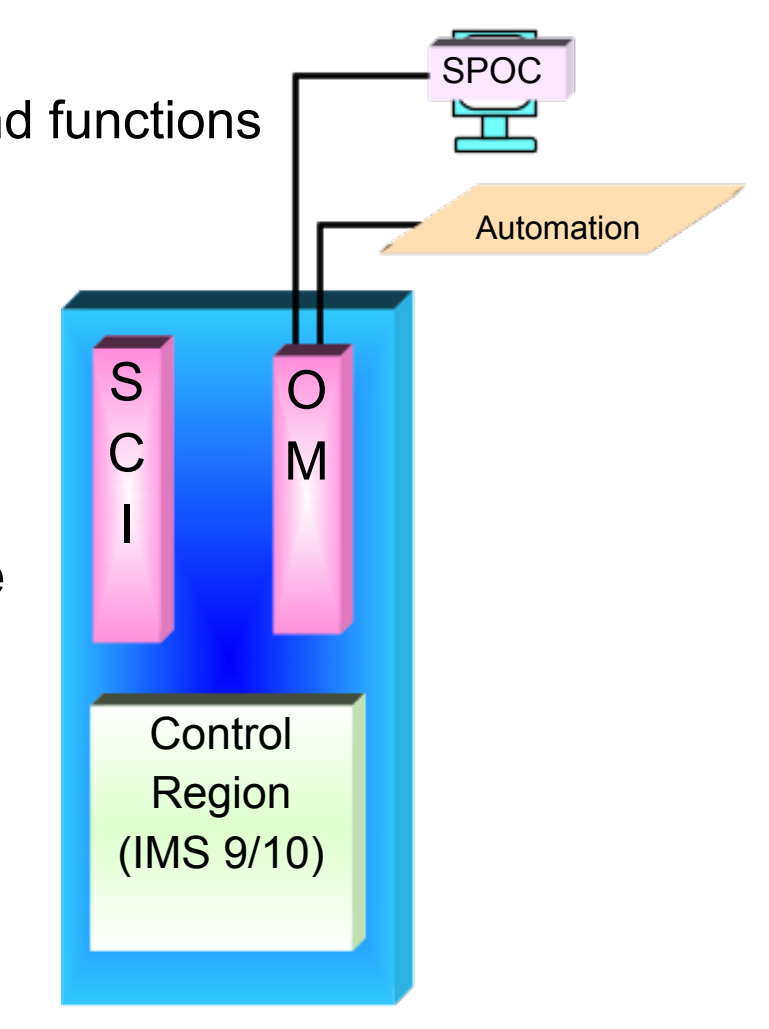

IMS 8 always requires a RM as part of the CSL

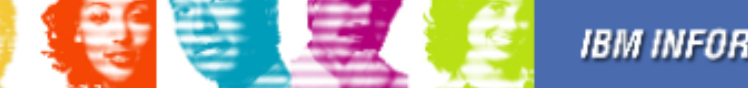

# Multi-IMS IMSplex Configuration

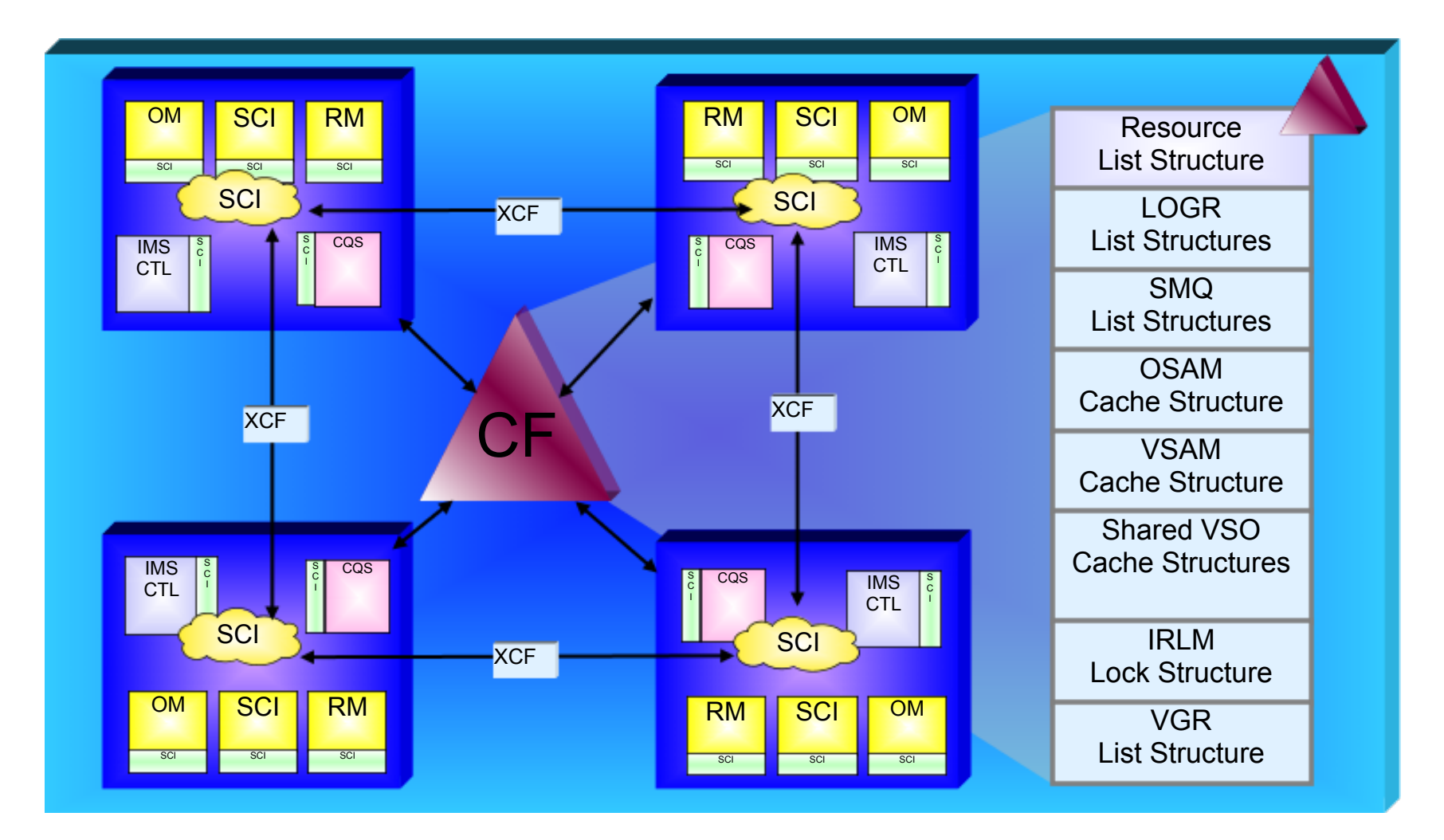

**Provides "the ultimate" configuration for operation and management of capacity, performance and availability**

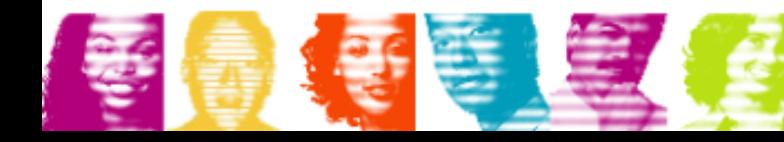

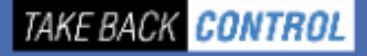

## Enhanced Operations Management *I remember*

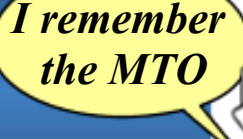

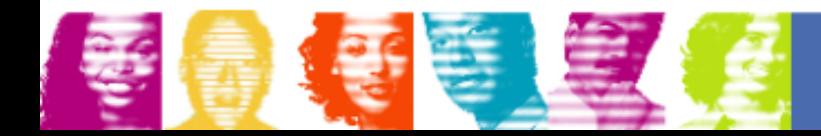

**IBM INFORMATION ON DEMAND** 

# Traditional IMS Operations

- **Traditionally, IMS online systems have been operated from an IMS Master Terminal and/or a zOS Console**
	- $\circ$  Primary MT = display terminal formatted by MFS
	- Secondary MT = printer acting as a "hard copy" journal of key activity
- **Over the years, about 60 different operator commands have evolved**
	- **/START**, **/DBR**, **/ASSIGN**, etc.
- **These are referred to as "Type 1" commands**
	- $\circ$  Not necessarily designed with usability in mind
	- Lacking consistency and standards
	- $\circ$  Not intuitive especially for a new breed of young operators

Vot convenient for operation อโมนปปฏิติมโMSs as a single sys<mark>tem image wrro</mark>u

Mostly entered and executed on a single IMS system

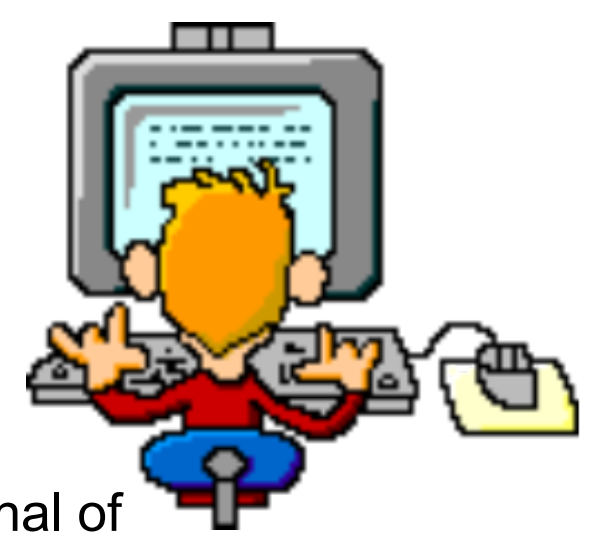

# Operations with the CSL

- **CSL enables the use of a completely new Operations Interface**
	- **Single Point of Control (SPOC)**
	- A SPOC is a program that enters commands to an Operations Manager

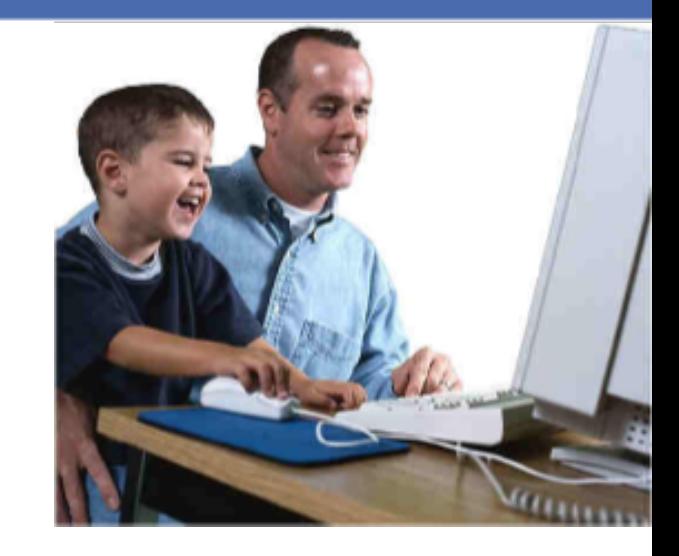

#### **Some SPOCs provide an interface for human operators**

- TSO SPOC (an ISPF application)
- IMS Control Center (a PC-based operator interface)
- **Some SPOCs are components of automated operations** 
	- **REXX SPOC**

**systems (via an OM)**

- Batch SPOC (IMS 10)
- **SPOCs can use traditional type-1 or the new type-2 commands**
- **Commands can be routed to one or multiple IMS**

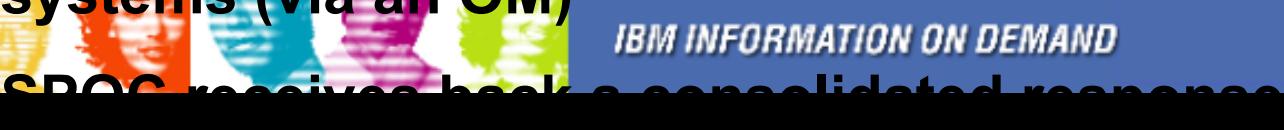

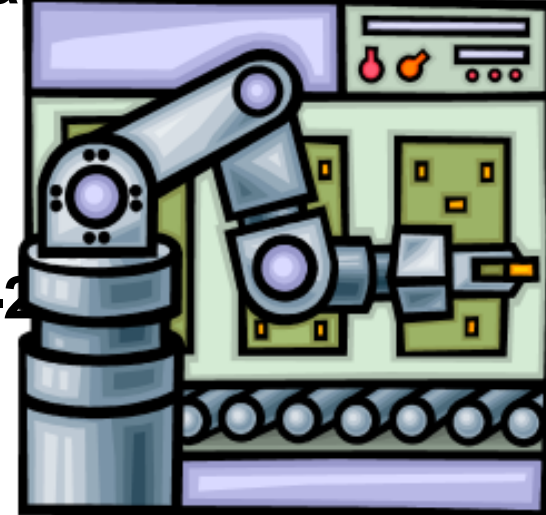

# Type 2 Commands

#### **Provide simpler, intuitive, user-friendly resource management QUERY** and **UPDATE**

- Alternatives for **/DIS**, **/START**, **/STOP**, **/ASSIGN**, **/DBR**, etc
- o Resources managed in IMS 10
	- TRAN, RTC, PGM, DB, AREA, DATAGRP, and MSPLINK, MSLINK, MSNAME
- **Many commands include wildcard and filter support to identify target resources**
- **Some UPDATE commands provide function not possible with a single type-1 command**
	- E.g. Starting a DEDB and all its AREAs
- **Other type-2 commands provide support for new facilities**
	- **INIT**, **TERM**, **DELETE**, **CREATE**, **IMPORT**, **EXPORT, QUEUE**

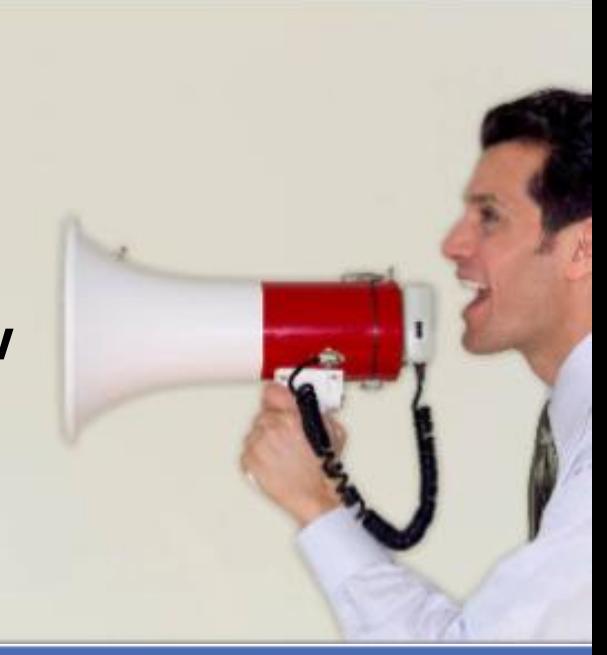

# The TSO SPOC

- **Type-2 Command replies especially result of QUERY command – are displayed as a table**
	- Can sort on different columns
- **Can enter commands to multiple IMS systems and get back a consolidated response**
- **Can look back at earlier commands and their responses, and edit and re-enter the commands**
- **Can set up short cuts for frequently used commands**
- **Special support for new functions such as Dynamic Resource Definition**
	- To simplify the command interface
- **SPOCs are needed for several new systems management functions**

DRD, ACB Member Online Change, MSC statistics, etc

**IBM INFORMATION ON DEMAND** 

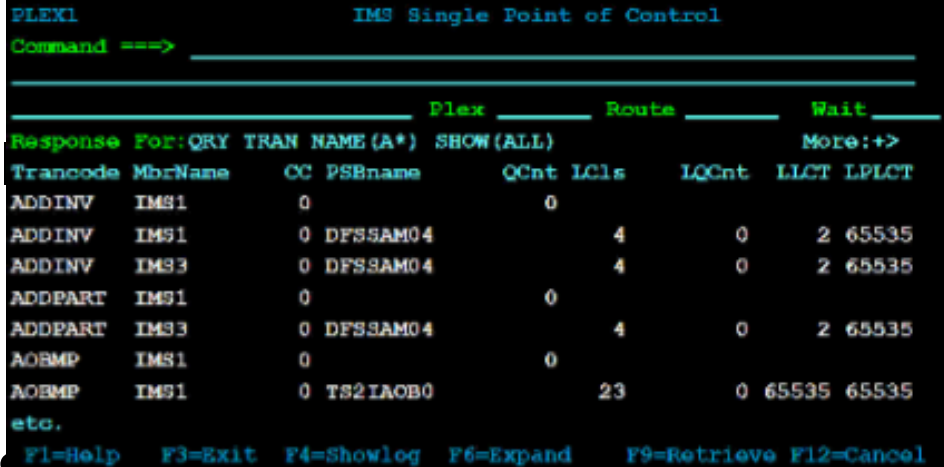

TAKE BACK **CO**I

File Display View Options Help

# Additional Operations Facilities

- **Operation of an IMS system or IMSplex requires more than just an operator interface**
- **It requires additional functions in the areas of -**
	- Automation
	- Entering of automation transactions  $\circ$
	- o Command auditing
	- Viewing of unsolicited system messages
- **These facilities are all available in IMS 10**

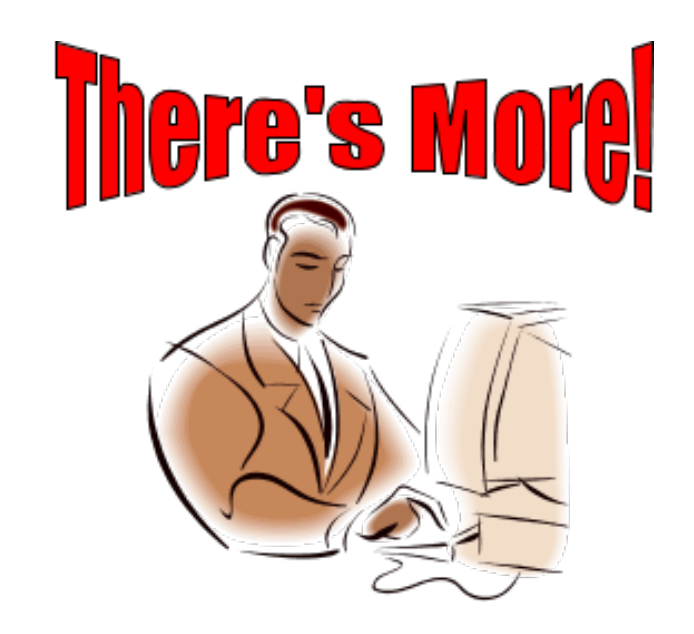

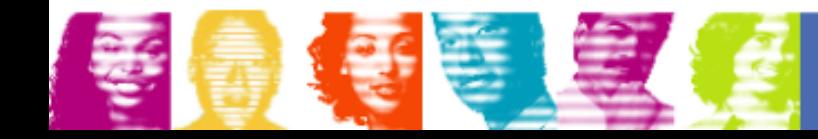

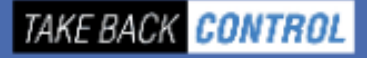

# Automation – the REXX SPOC

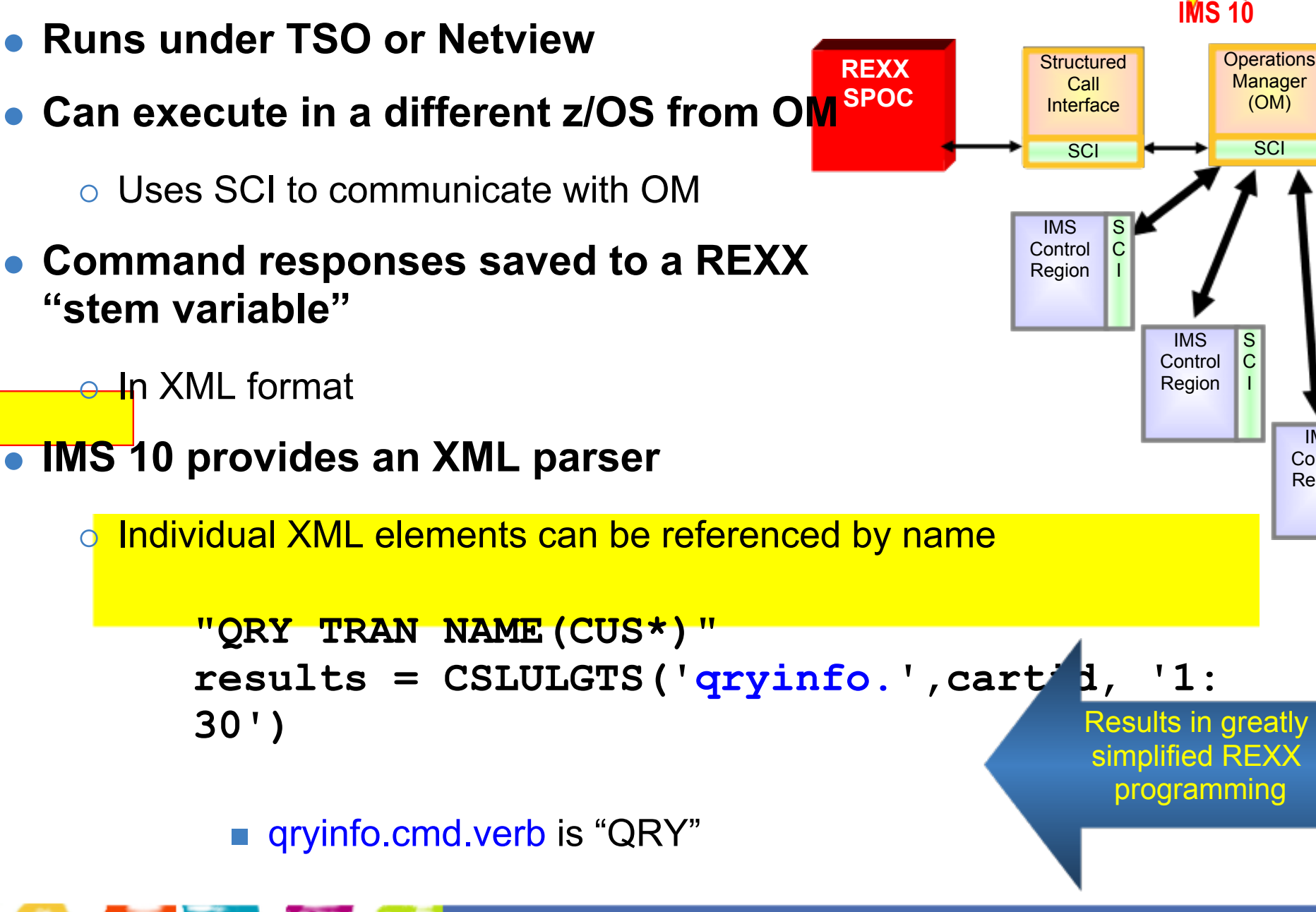

 $\delta$ fo.hdr.6 $_{\rm 1}$ la $_{\rm 2}$ labe $_{\rm 6}$ label for column 6

of the  $\Omega$ RY response

TAKE BACK CONTROL

IMS **Control** Region

**Enhanced** 

**in** 

S C I

# Automation - Batch SPOC Utility

- **Provides a capability to submit IMS commands from a batch job**
	- Uses the Operations Manager (OM) interface
	- Supports both Type-1 and Type-2 commands

#### **IMSplex environment defined in execution parameters**

- $\circ$  IMSplex name, Command routing, and Wait time
- **Commands defined in SYSIN file**
	- Multiple commands allowed **Reason text . . . : Response for: QRY TRAN NAME(A\*) SHOW(ALL)**
	- Commands executed serial **ADDINY IM1A 0 DESSAM04 1 0 2 65535 6553500 ADDINV IM1A 0 DFSSAM04 1 0 2 65535 6553500**

#### **Output to SYSPRINT**

 $\circ$  Responses formatted to lod like TSO SPOC screen format

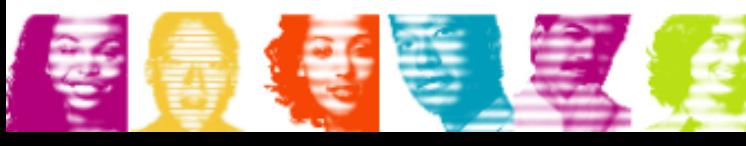

**Log for: QRY TRAN NAME(A\*) SHOW(ALL)** 

**Start Time. . . . : 2007.304 01:08:08.13 Stop Time . . . . : 2007.304 01:08:08.13** 

**ADDPART IM1A 0 DFSSAM04 1 0 2 65535 6553500 AUTRAN11 IM1A 0 AUTPSB11 1 0 2 65535 6553500 AUTRAN12 IM1A 0 AUTPSB11 1 0 2 65535 6553500** 

**Trancode MbrName CC CCText PSBname LCls LQCnt LLCT LPLCT LPLCTTime** 

**IMSplex . . . . . : PLEX1 Routing . . . . . : IM1A** 

**Return code . . . : 00000000 Reason code . . . : 00000000** 

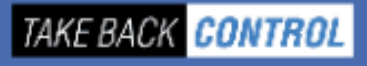

**New in** 

# QUEUE Command

- **QUEUE command (type 2 via a SPOC) can be used to:** 
	- **Enter a transaction**
		- **Intended for automation transactions**
	- **Enter an LTERM message**
	- **Dequeue first or all messages queued to Transaction**  $\overline{O}$ 
		- New function for non-shared queues users
	- **Dequeue first or all messages queued to an LTERM**

QUEUE TRAN NAME(xxx) OPTION(ENQ) DATA(message-data)

QUEUE LTERM NAME(xxx) OPTION(ENQ) DATA(messagedata)

QUEUE TRAN NAME(xxx) OPTION(DEQ1 | DEQALL)

QUEUE LTERM NAME(xxx) OPTION(DEQ1 | DEQALL)

- **Reply (if any) from QUEUEd transaction is sent to Audit Trail**
	- Can be viewed at TSO SPOC

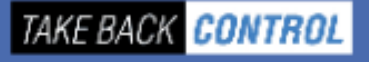

**New in** 

# OM Audit Trail

- **OM can use z/OS System Logger to log** 
	- **Commands** entered via OM, …
	- … and their **Responses**
	- **Unsolicited messages** from IMS and CSL address spaces
- **… to an "audit trail log stream"**
	- Tailoring of which unsolicited messages get logged is possible
	- **Multiple OMs can share the same log stream**
	- **Audit trail can be viewed directly from a TSO SPOC**
	- **Audit trail can be printed with enhanced DFSERA10**
	- **REXX SPOC (for example) can dynamically subscribe to the audit trail**
		- o Receive audit trail log messages in real time
	- **Use of Secondary Master to journal unsolicited messages can also be controlled**

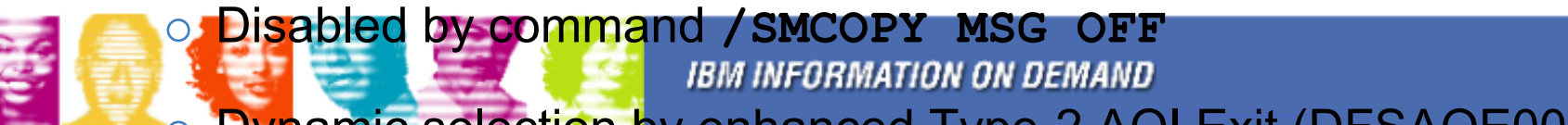

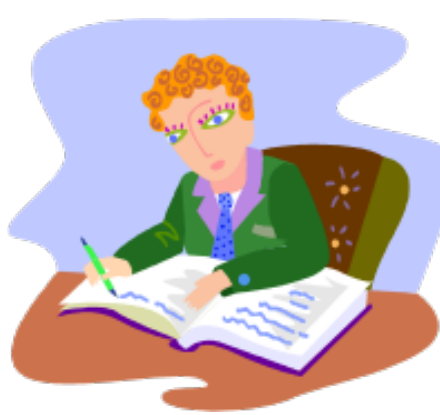

*TAKE BACK CONTROL* 

**New in** 

## Audit Trail Display from TSO SPOC

**File Action Manage resources SPOC View Options Help PLEX1 IMSplex Audit Trail and ===> Members . . Type . . More: +> MbrName Time Message IM1A 2007.298 09:25:49.60 DFS3499I ACTIVE DDNAMES: MODBLKSA IMSACBB FORMATA IM1A 2007.298 09:25:49.61 DFS3804I LATEST RESTART CHKPT: 07298/102549, LATES COUGHTA 2007.298 09:33:32.60 Cmd input . : DIS OLDS COUGHTA 2007.298 09:33:32.60 Response for: DIS OLDS COUGHTA 2007.298 10:26:29.28 Cmd input . : QRY TRAN NAME(\*) SHOW(TIMESTAMP) COUGHTA 2007.298 10:26:29.28 Response for: QRY TRAN NAME(\*) SHOW(TIMESTAMP) COUGHTA 2007.298 10:26:51.44 Cmd input . : QRY TRAN NAME(\*) SHOW(TIMESTAMP) COUGHTA 2007.298 10:26:51.44 Response for: QRY TRAN NAME(\*) SHOW(TIMESTAMP) COUGHTA 2007.298 12:52:56.87 Cmd input . : QUEUE TRAN NAME(PART) DATA(an960c10) COUGHTA 2007.298 12:52:56.87 Response for: QUEUE TRAN NAME(PART) DATA(an960c10) IM1A 2007.298 13:00:01.07 DFS3257I ONLINE LOG NOW SWITCHED - FROM DFSOLP00 T IM1A 2007.298 13:00:01.08 DFS058I 14:00:01 SWITCH COMMAND COMPLETED. IM1A 2007.298 13:00:01.10 DFS3257I ONLINE LOG NOW SWITCHED - FROM DFSOLS00 T** 2007.298 13:00:01.29 DFS2484I JOBNAME=IVPGNJCL **2007.299 11:30:49.53 DFS2864I EXTERNAL TRACE DATASET DEC** 2007.299 13:00:01.08 DFS3257I ONLINE LOG NOW SWITCHED - FR Click on this to see the actual command response Click on DFS message to gain internet access to M&C manual

**Unsolicited messages are colour coded (I, W, A)**

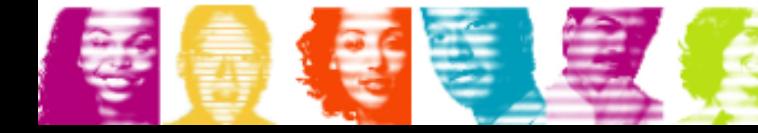

**IBM INFORMATION ON DEMAND** 

# Enhanced Resource Management

- Dynamic Resource Definition (DRD)
- Global Online Change

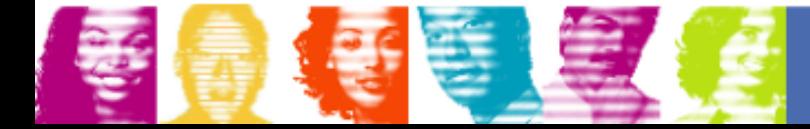

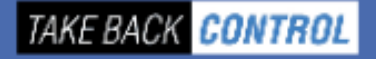

## *Without* Dynamic Resource Definition

#### **Each IMS system must have a definition of its resources**

- Databases, Transactions, Programs and Fastpath Routing Codes  $\overline{O}$ 
	- The "**MODBLKS resources**"
- Created in the MODBLKS dataset by the IMS System Definition process
	- Stage 1 input (Assembler Macros) can be very large and requires careful management
- **The definitions can be changed with Online Change, but:**
	- **Requires the complete set of resource definitions to be re-built every time**
		- Even for a change of one attribute of one resource!  $\mathbb{R}^n$
	- **Requires all system processing to be quiesced for the MODBLKS library switch**

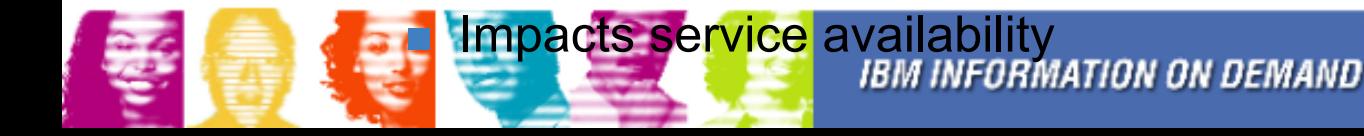

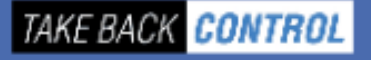

# Why Dynamic Resource Definition?

- **When DRD is enabled, resources need only ever be created once**
	- Kept in a **Resource Definition Dataset (RDDS)**
- **Resources are NOT defined in IMS System Definition** 
	- $\circ$  Stage 1 input especially with ETO will be very small
	- IMS System Definition process will rarely be required ...
	- o ... and will be much quicker
- **Resources are updated at a SPOC with UPDATE commands, added with CREATE commands, and deleted with DELETE commands**
	- $\circ$  No impact on availability of unchanged resources
	- $\circ$  All resources written to oldest RDDS at next system checkport
- **Resource definitions are portable between RDDSs**

o Using EXPORT and IMPORT commands **IBM INFORMATION ON DEMAND** 

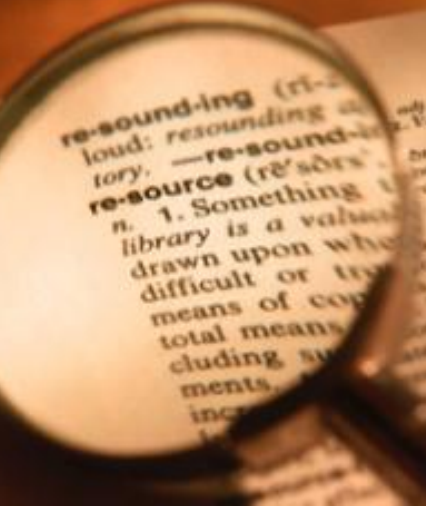

**New in** 

**IMS 10**

## DRD Overview

- **During IMS Cold Start processing, resource definitions are IMPORTed from last used** *Resource Definition Data Set (RDDS)*
- **Type-2 commands used to dynamically CREATE, UPDATE, or DELETE MODBLKS resources**
- **After any changes, definitions are automatically EXPORTed to an RDDS at next system checkpoint**

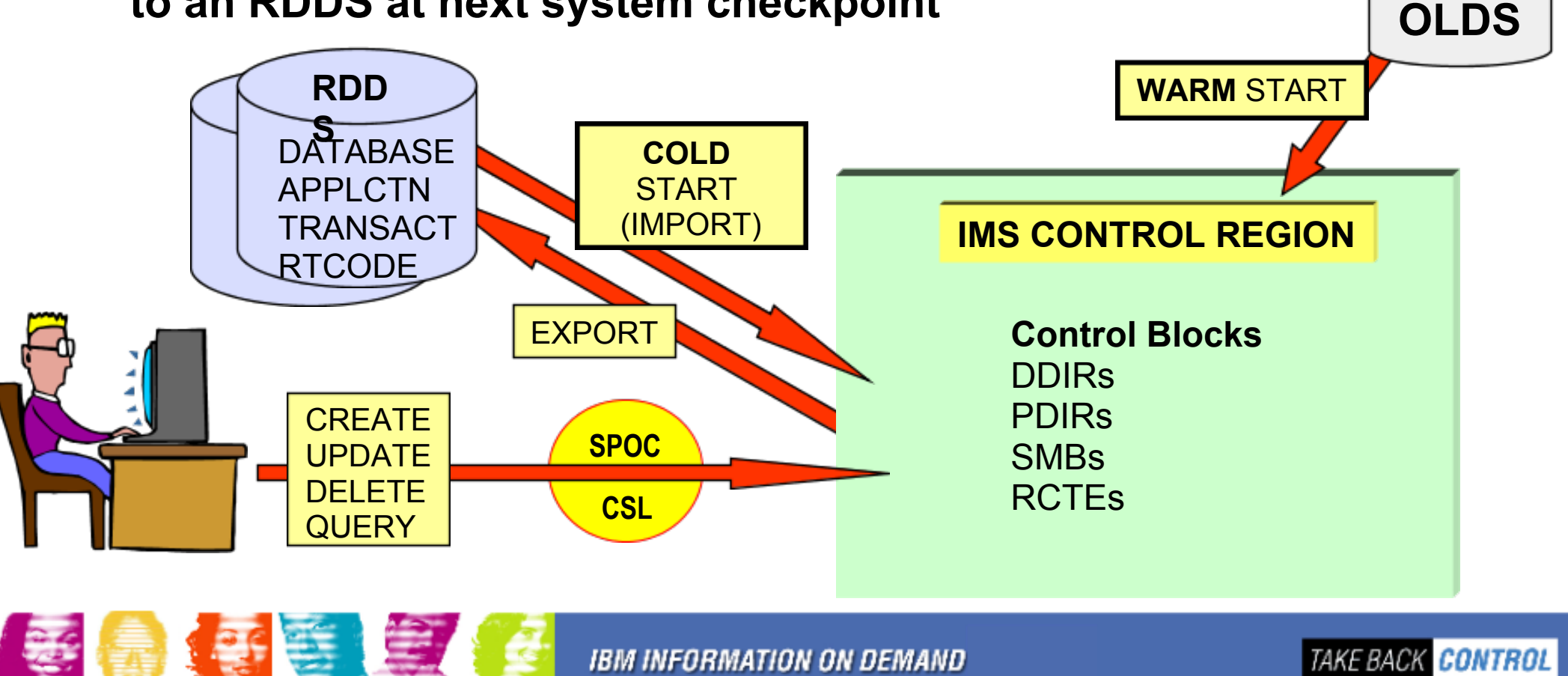

## Entry Point for DRD Commands

- **Commands to CREATE, UPDATE, DELETE or QUERY resources and descriptors (resource templates) are entered through OM interface**
	- TSO SPOC, BATCH SPOC or other Operations Manager interface

#### **Manage Resources User Interface**

- Subfunction of the TSO SPOC
- $\circ$  Removes the user's need to
	- **format CREATE, DELETE,** UPDATE, and QUERY commands, or …
	- know names and valid values for attributes
- **Provides two views**

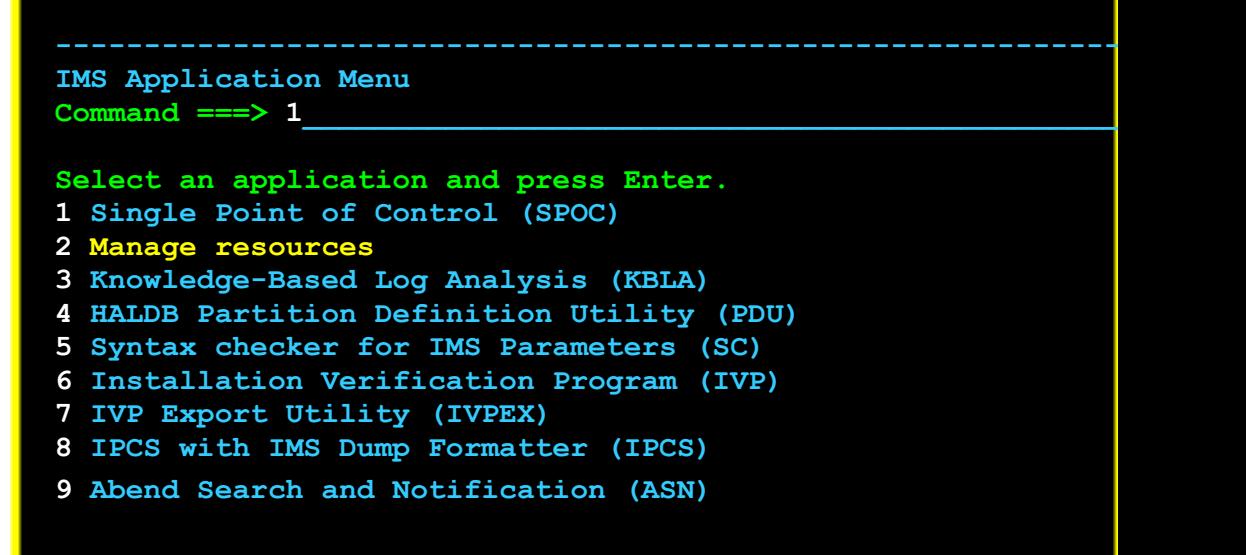

**List View** for less skilled operators

Requires more screens<br>THE INTEGRATION ON DEMAND

**Command Syntax View** for more skilled operators

## DRD GUI Interface – Manage Resources

#### **Example using CREATE TRAN**

"LIST" View – requires more screens in most cases

**Action Manage resources SPOC View Options Help IMS Creat Command ===> Plex . . Route . . Wait . . Press Enter to continue More: + \* NAME Transaction name . . TESTRAN AOCMD AOI command option . . . . . . . N CMD,N,Tran,Y CLASS Class. . . . . . . . . . . . . . 1 1-999 CODE Commit mode. . . . . . . . . . . SNGL Sngl, Mult CONV Conversational . . . . . . . . . N Y, N DCLWA Log write-ahead option . . . . . Y Y, N RO<mark>U</mark>TE MSC direct routing option. . . . <u>N</u> Y, N ERTN** Input edit routine . . . . . . . **FUC** Edit to uppercase. . . . . . . . <u>Y</u> Y, N **EMHBSZ EMH buffer size. . . . . . . . . 12-30720**

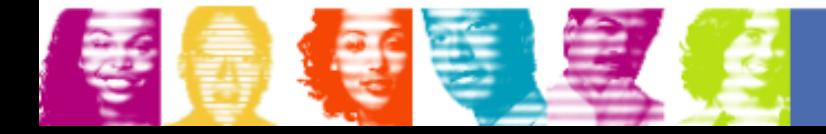

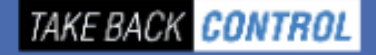

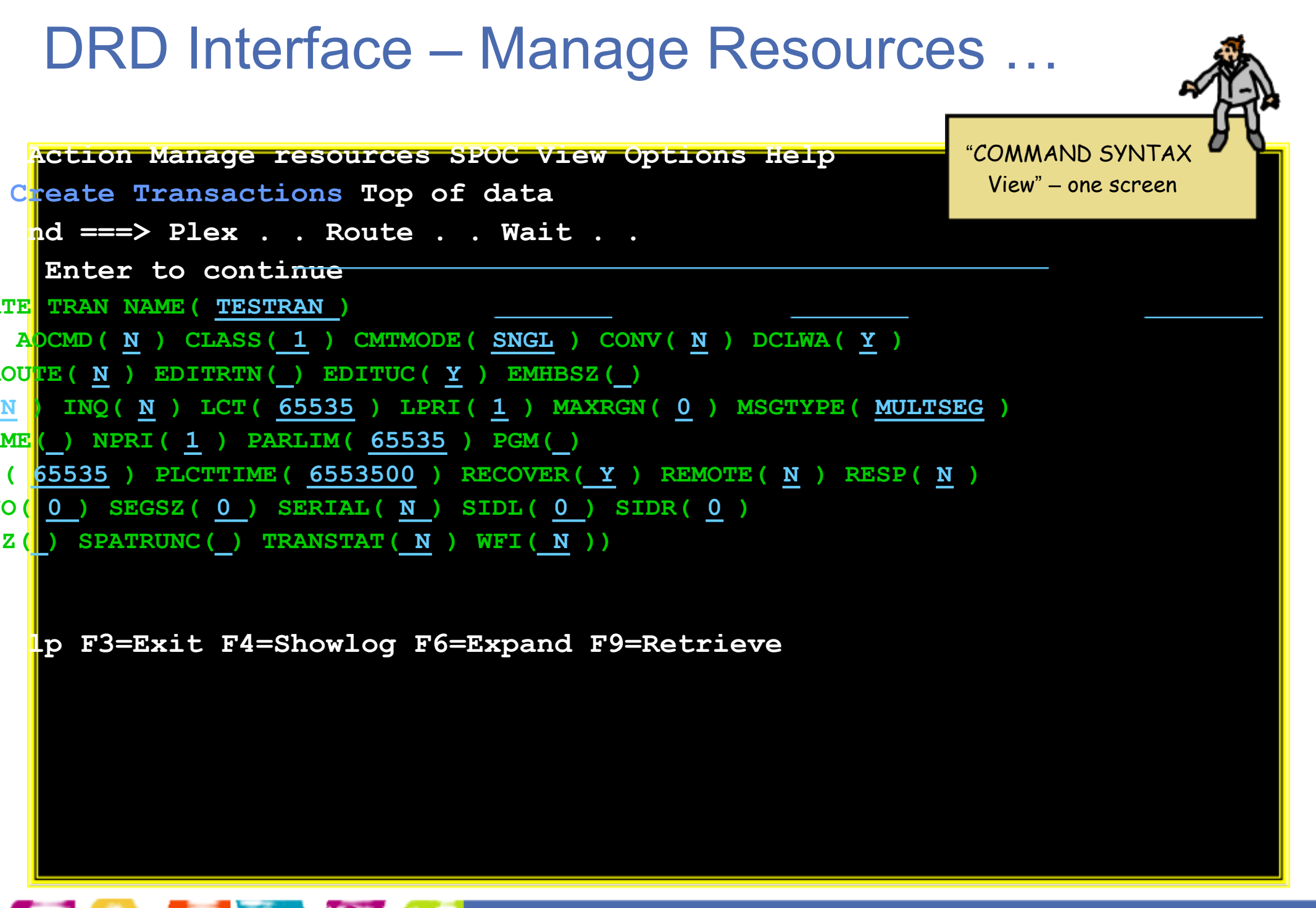

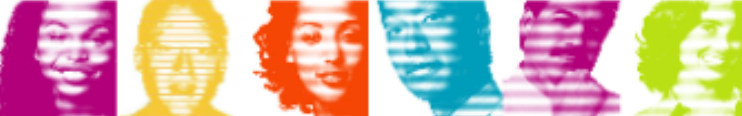

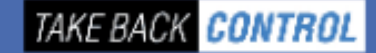

# Online Change Options

- **In IMS 10, for online changing of MODBLKS resources, you** *either* **use DRD** *or* **MODBLKS Online Change**
	- Choice determined at cold start
- **But in IMS 10, Online Change is still necessary for changing ACBs or MFS formats online**
- **There are two flavours of Online Change** (set at cold start)
	- **Local Online Change**
		- No requirement for CSL
		- Library status kept in MODSTAT dataset (one per II
	- **Global Online Change**
		- **Requires CSL with a SPOC**
		- Library status for IMSplex kept in OLCSTAT dataset
		- Coordinated across all IMSs in IMSplex

**Global Online Change offers two options for changing AMA BEOK CONTROL** 

**Works with a single** 

**IMS or a multi-IMS** 

**IMSplex**

# ACB Member Online Change

- **Complements DRD by providing a non-disruptive online change facility for ACBs**
- **Capability to add/change specified ACBs by only quiescing resources that are affected by the online change**
- **Uses INIT commands, entered at a SPOC**
	- **INIT OLC PHASE(PREPARE) TYPE(ACBMBR) NAME(***list* **)**
		- From the names specified, IMS builds the complete set of indexes,  $\mathcal{L}_{\mathcal{A}}$ logically related DBs, and PSBs related to changed DBDs
	- **ACBGEN is done into the staging ACBLIB (as usual)**

But …

**Member-OLC copies modified ACBs into the active ACBLIB**

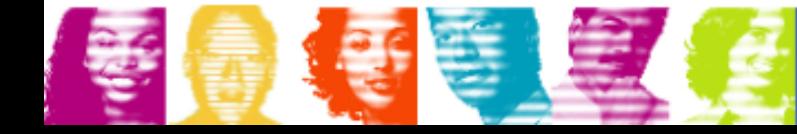

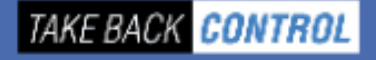

**New in** 

## Process for ACBLIB Member OLC

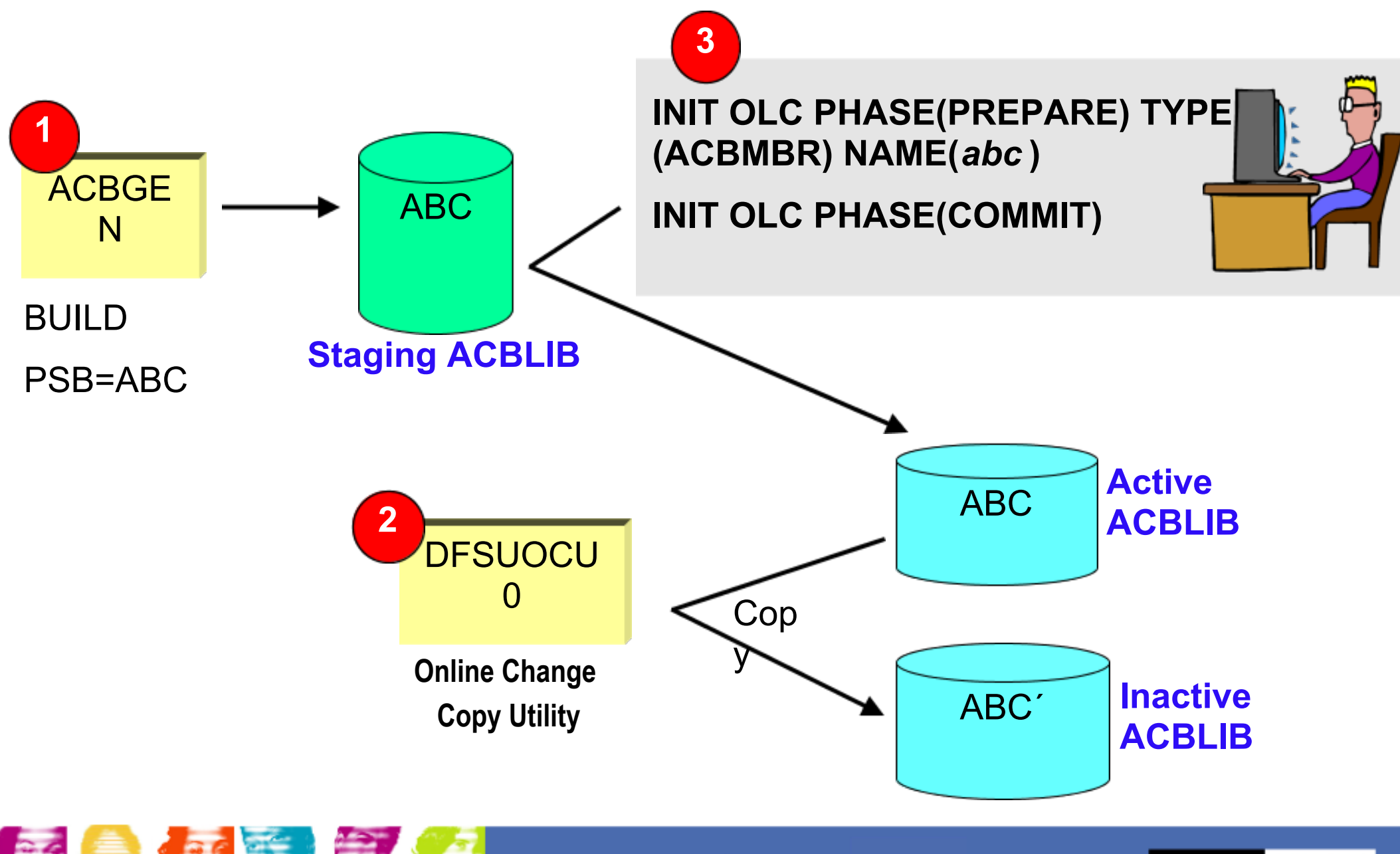

**IBM INFORMATION ON DEMAND** 

## Sysplex Terminal Management

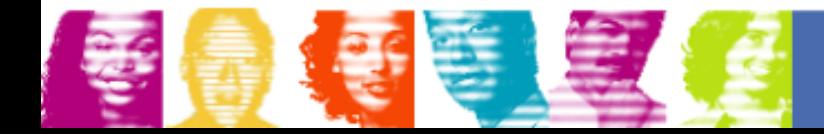

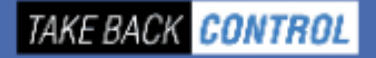

# Sysplex Terminal Management (STM)

- **Creates a single system image for SNA terminal users in a Shared Queues environment**
- **Enforce global resource type consistency**
	- Prevent naming inconsistencies between IMSs
- **Enforce global resource name uniqueness**
	- $\circ$  Prevent multiple logon / signon within the IMSplex
- **Enable Terminal and USER resource status recovery across IMSplex**
	- o Resume significant status on another IMS after failure
		- Command status (stopped, being traced, etc)
		- **User status (Conversation status, STSN sequence numbers)**

#### **Exploits CSL Resource Manager with a Resource Structure**

Structure used to hold Resource Names (LTERMs, Trancodes, USERIDs, etc) and Resource Status (of Terminals and ETO USERs) **TAKE BACK CONTROL** 

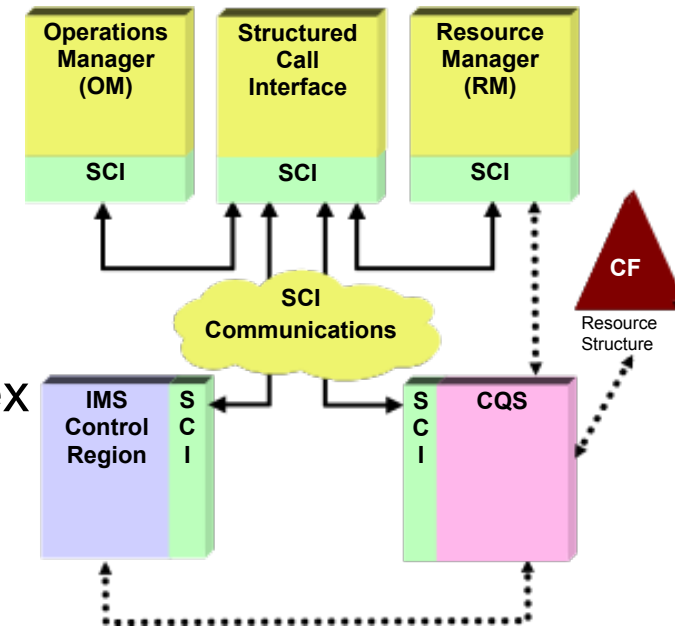

### Other CSL Facilities

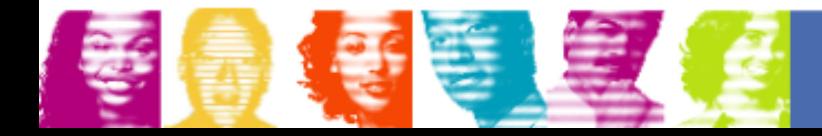

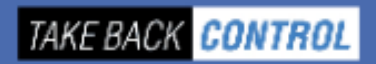

# Automatic RECON Loss Notification

- **If a RECON "goes bad", RECON reconfiguration is performed on that system**
	- o Operators can not DELETE/DEFINE bad RECON until all active IMS systems have accessed RECONs and performed reconfiguration themselves
		- Only then will bad RECON be deallocated by z/OS
	- o DBRC with the problem immediately issues a list of all active DBRCs

**Online** 

DBRC

**SCI** 

**Batch** 

Job

**RECON** 

s

**DBRC** 

- o Problem is knowing when it is OK to DELETE bad RECON and DEFINE a new SPARE
- **With CSL, the DBRC that experiences the problem, will notify all other DBRCs**
	- uses Structured Call Interface (SCI)
	- $\circ$  all other systems immediately perform. RECON reconfiguration AS
- **Implementation is done by coding a DBRC SCI Registration Exit (DSPSCIX0)**
- Exit is passed name of a RECON<br>
FRAME DEMINIFORMATION ON DEMAND  $E = \frac{1}{2}$  returns  $E = \frac{1}{2}$  returns  $E = \frac{1}{2}$  returns  $E = \frac{1}{2}$  returns  $E = \frac{1}{2}$  returns  $E = \frac{1}{2}$  returns  $E = \frac{1}{2}$  returns  $E = \frac{1}{2}$  returns  $E = \frac{1}{2}$  returns  $E = \frac{1}{2}$  returns  $E = \frac{1}{2}$  returns

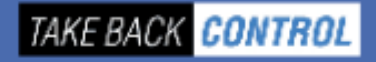

**DBRC** 

**Utility** 

# Parallel RECON Access (PRA)

- **Customers (with or without data sharing) sometimes experience RECON contention problems**
	- $\circ$  typically when running multiple batch/utilities concurrently. with online IMS or when restarting multiple online systems
- **IMS 10 Solution (Optional)**
	- Exploit **Transactional VSAM (TVS)\*** to provide data sharing of the RECON data set
		- TVS: System facility that provides locking, logging, caching, and commit for concurrent updates to VSAM data sets (RECONs)
- **DBRC requests from multiple systems (**one request per system online, batch, or utility**) are processed in parallel**
- **Automatic RECON Loss Notification is clearly essential!**

 $\sim$  Hanca CSL (spacifically SCI) is a praraquisita \* TVS is a chargeable feature of DFSMS – but with a specially reduced price when used just for RECON sharing

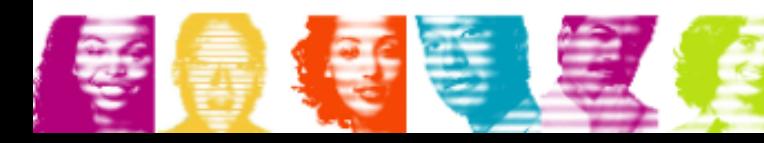

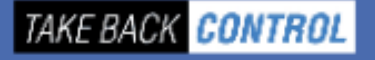

**New in** 

## Transaction Level Statistics

- **IMS TM logs transaction statistics (type '07' log record for the whole program schedule**
	- Enhanced in IMS 10 to contain I/O statistics, previously only available with IMS Monitor
- **Optionally in IMS 10 these statistics can additionally be logged at the transaction level for easier performance analysis or chargeback purposes**
	- o System Default specified in DFSDFxxx PROCLIB member
	- TRANSACT macro can specify (APPLCTN for Non-message driven BMP)  $\overline{O}$
	- Dynamically activated/deactivated by UPDATE type-2 command

#### **UPDATE TRAN NAME(xyz) SET(TRANSTAT(Y))**

- Requires CSL and SPOC
- **IMS Performance Analyzer (IBM Tool) exploits these new log records**

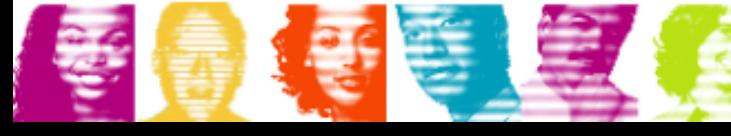

**IBM INFORMATION ON DEMAND** 

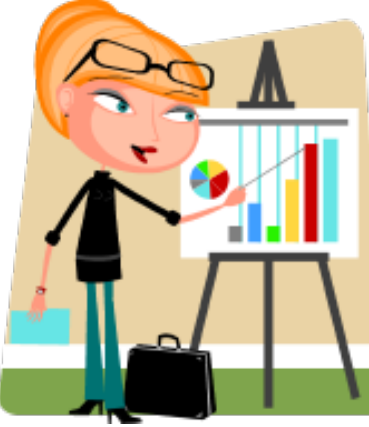

TAKE BACK CONTROL

**New** 

## Online Resource Global Status

- **This IMS 10 enhancement is for the multi-IMS IMSplex customer**
- **As an option, IMS can maintain the operational status within the online systems of DBs, Partitions, DEDB AREAs and Transactions** 
	- $\circ$  Kept in the Resource Structure in the Coupling Facility
	- Can change (UPDATE IMS ...) which resource-types are tracked
- **Global status is used at online-system start-up**
	- If **Cold Start**, global status is applied to relevant DBs and transactions
	- If **Warm Start**, global status is applied if it was changed while this IMS was down
- **6 Global Status can only be set by a Global Comma** Protection of DBs from

**UPD DB NAME(DEDBMST) STOP(ACCESS) SCOPE(ALL)**

**UPPAN CUSTTR02 START(Q,SCHD) SCOPE(ALL)** 

*IBM INFORMATION ON DEMAND* 

- Type 1 database commands with GLOBAL parameter
	- **/DBR DB CUSTDB01 GLOBAL**
- Type 2 UPDATE with SCOPE(ALL) (the default)

misuse by **batch** or utilities should use DBRC PFA and READONLY flags

**TAKE BACK CONTROL** 

**New in** 

## MSC Bandwidth Statistics

- **IMS 10 introduces several enhancements for MSC**
	- Use of **VTAM Generic Resources** for a group of IMS systems in an **IMSplex**
	- **UPDATE** of all attributes of physical and logical links and MSNAMEs
	- **Bandwidth Mode** a higher performance option, set at the logical link  $\overline{O}$ level
		- Bandwidth Mode changes MSC message protocol, but without loss of integrity
		- Multiple messages, if available, can be placed in a SEND buffer, and sent with a single Log Write and a single SEND

#### **Bandwidth Mode is enabled/disabled by command** (type 1 or 2)

/UPD MSLINK NAME (name) SET((BANDWIDTH(ON | OFF) BUFSIZE(xxxxx))

UPDATE MSLINK NAME (name) SET((BANDWIDTH(ON | OFF) BUFSIZ **Requires** the CSL

**IMS maintains statistics of MSC performance**

Reset by

TAKE BACK CONTROL

**New in** 

# SERIAL Program Management with SC

- **IMS 10 provides support for SCHDTYPE=SERIAL programs across an IMSplex with Shared Queues**
- **The CSL Resource Manager uses the Resource Structure to track usage of Serial Programs and ensures only one schedule at a time within the IMSplex**
	- $\circ$  Previously it required a customer solution to guarantee that SCHDTYPE=SERIAL programs processed messages serially within an **IMSplex**
- **This function is automatically enabled when CSL Resource Manager and Resource Structure exist**
- **Support for Serial Transactions is unchanged** 
	- Transaction gets processed serially in the local IMS which receives the message
	- Appropriate, for example, for automated operator transactions that must run on the IMS that creates them

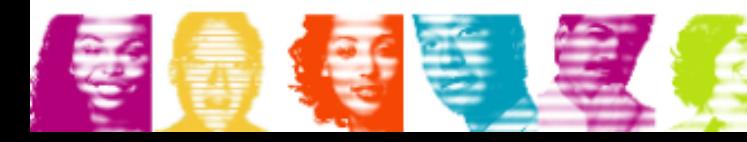

**New in** 

# LE Dynamic Runtime Options

## **Without CSL…**

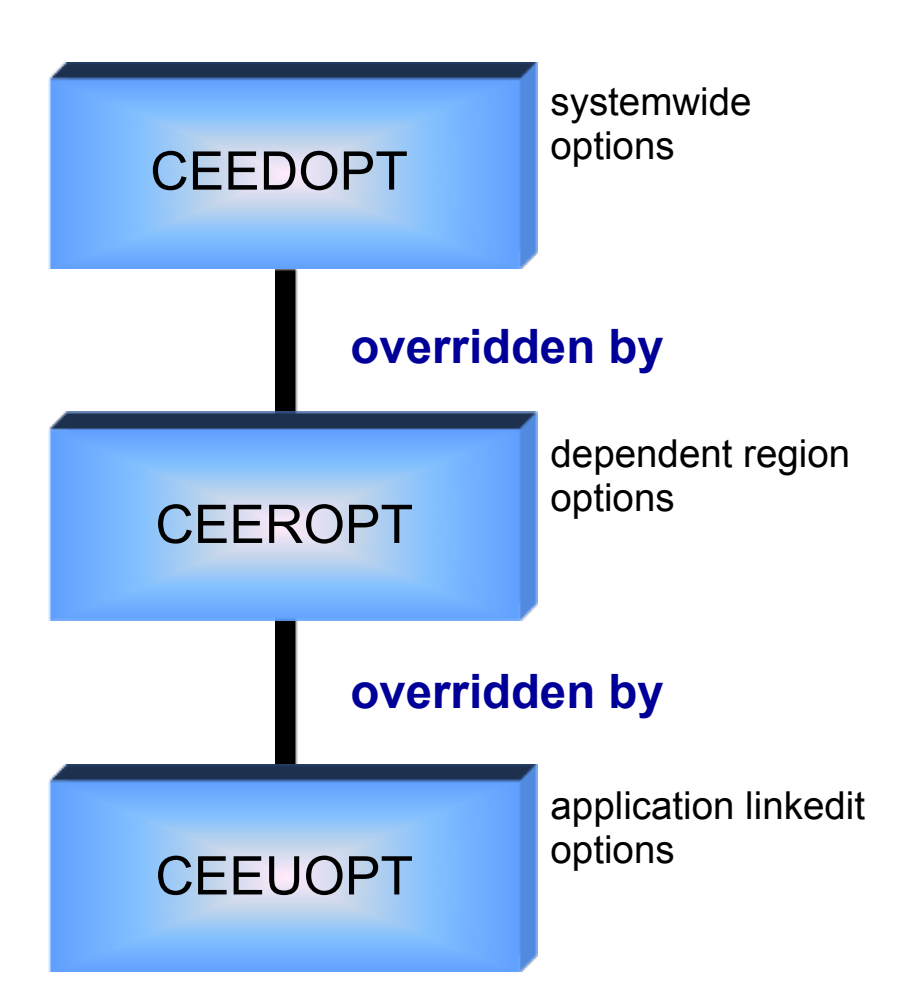

- **Changing runtime options is sometimes needed**
	- o eg. to get diagnostic information
- **Changing options is not trivial!**

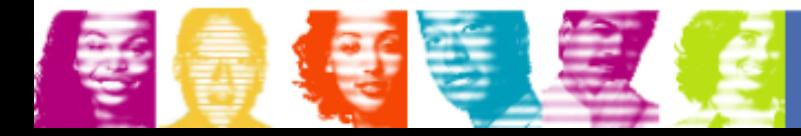

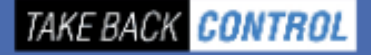

# LE Dynamic Runtime Options with CSL

- **The LE allows an exit (CEEBXIT) to be called at program start-up to set runtime options, and IMS provides such an exit - DFSBXITA**
- **user sets overrides for txn/lterm/userid/pgm with type-2 commands**
- **user turns LEOPT on or off with type-2 command**
- **CEEBXITA (IMS supplied) exit is called at program schedule**
- **Exit issues INQY LERUNOPT call, and if overrides found for this txn/lterm/userid/pgm (and LEOPT=Y), then exit sets the override options**

update

query

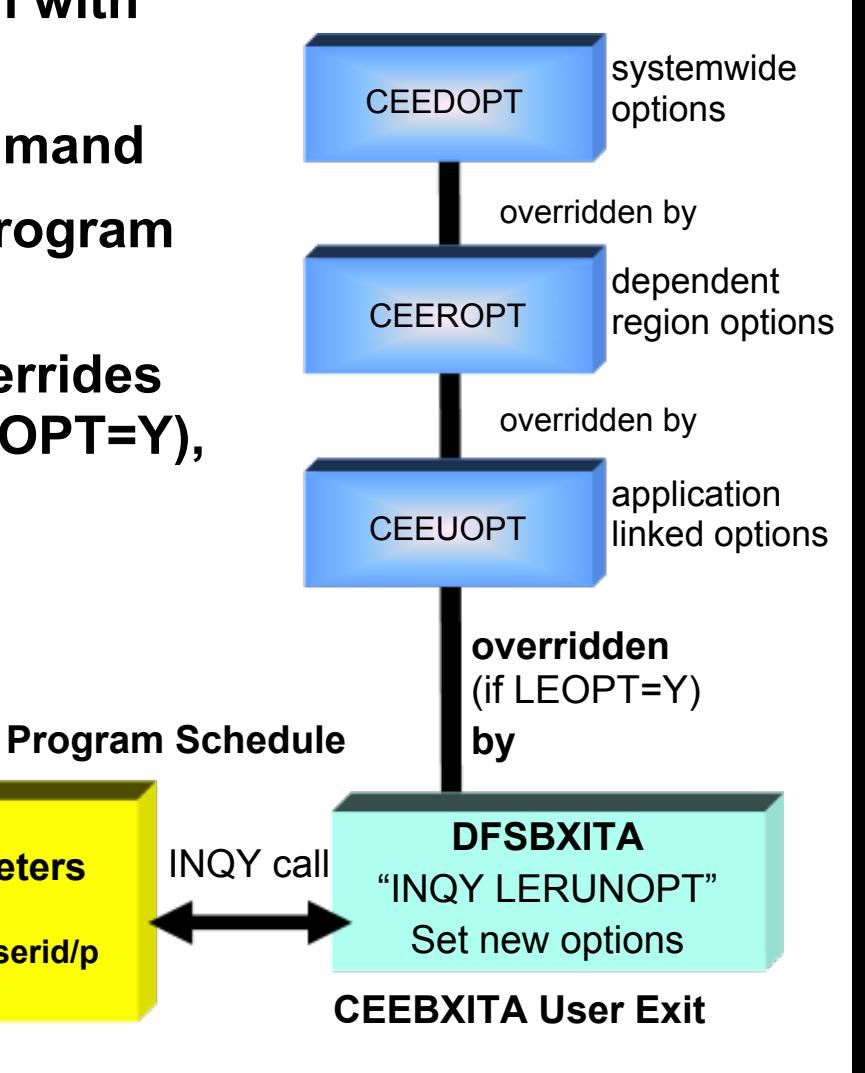

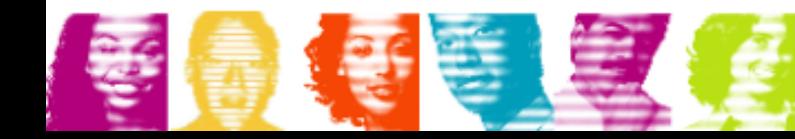

**Type-2 Commands QUERY LE UPDATE LE DELETE LE**

**IMS TM Parameters**

**by txn/lterm/userid/p gm**

# IMS Queue Control Facility V3

- **QCF V3 has been re-architected to exploit the Common Service Layer**
	- Structured Call Interface (SCI) used for <u>all</u> communications
		- QCF BMP has gone!
	- Console can be used to enter QCF commands
- **IMS Queue Control Facility consists of** 
	- a TSO client address space
	- a server address space
	- $\circ$  a batch address space

No OM or RM is needed

- o an IMS Queue Control Facility extension
	- **Now which runs in the IMS control region address space**

**Note: QCF V3 does not require IMS itself to be using the CSL**<br>TAKE BACK CONTROL

All communicate via SCI

## QCF V3 Architecture

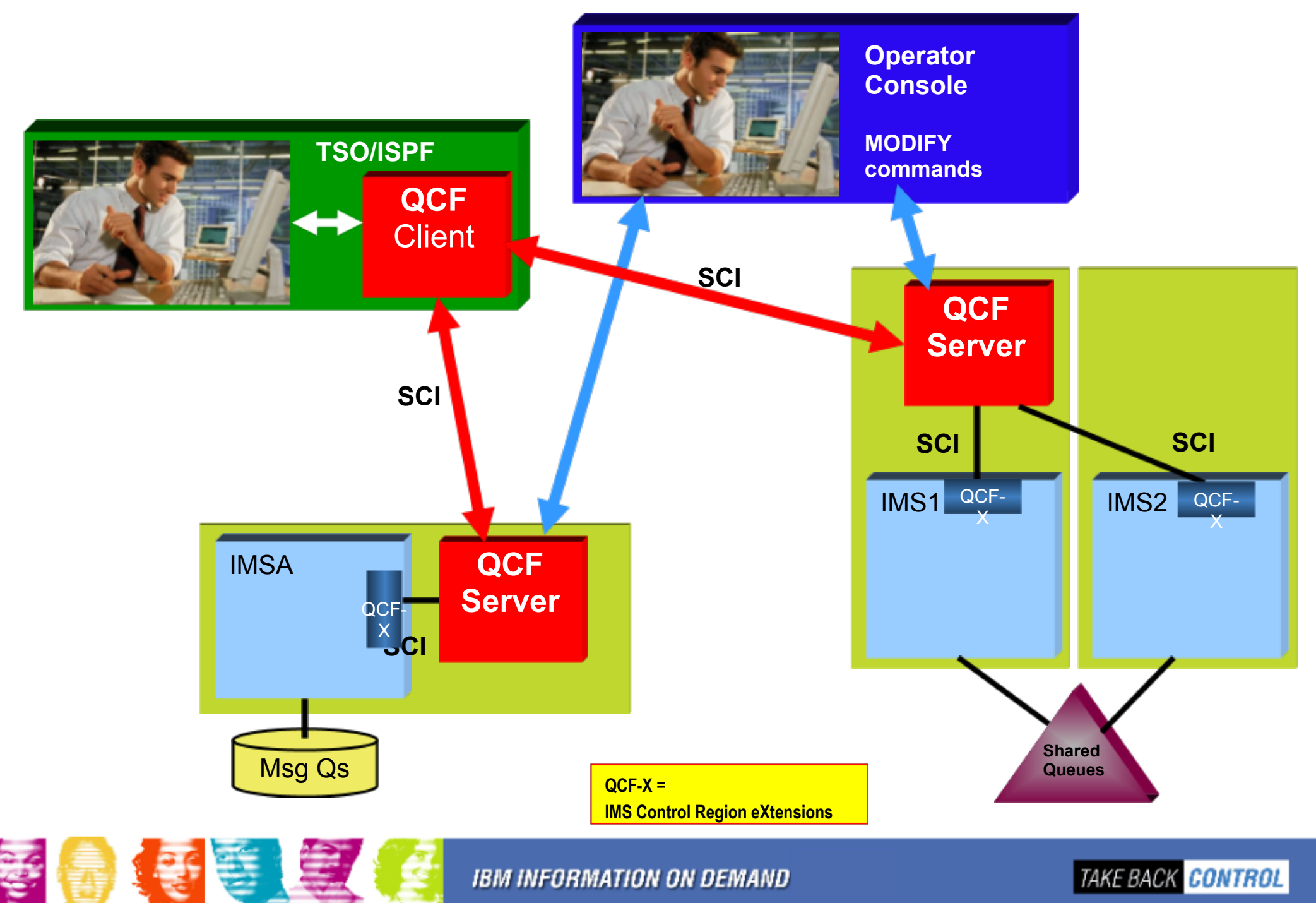

# Command Control Facility (CCF) V2.1

#### **CCF 2.1 supports multiple techniques for sending commands to "remote" IMS systems**

- $\circ$  (1) APPC/IMS, (2) APPC/MVS to a command-issuing BMP, or
	- (3) **SCI to an OM**

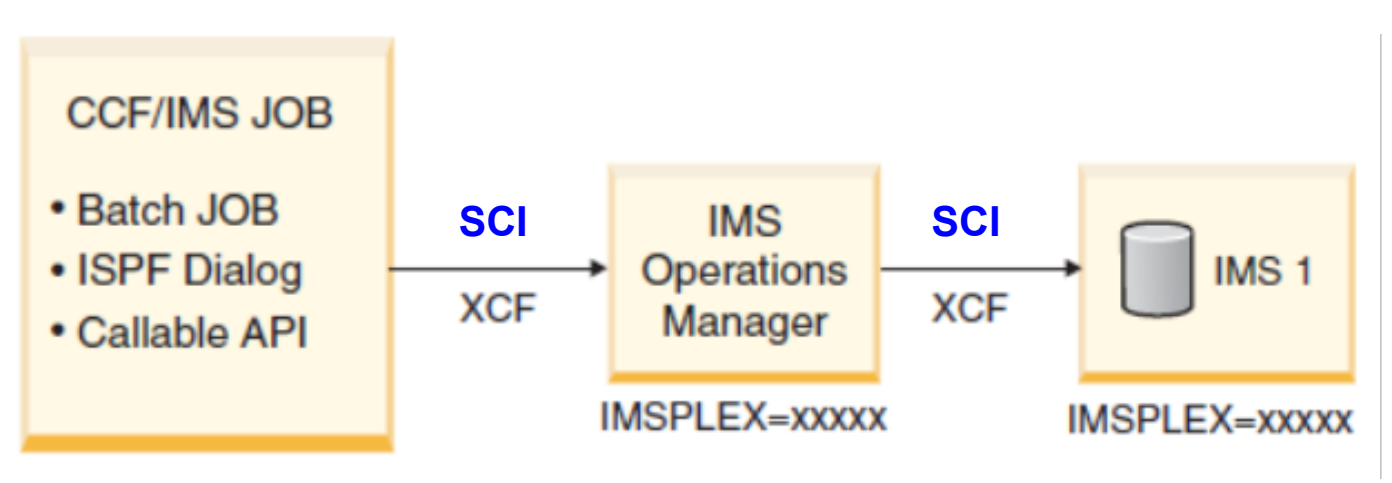

#### **CCF is a SPOC**

- $\circ$  Supports type-1 and type-2 commands
- No requirement for APPC
	- No command restrictions (can issue /EXIT, /LOCK and /UNLOCK)

Using ISPE CCF provides an "advanced function" TSO SPOC<br>
TAKE BACK CONTROL **IBM INFORMATION ON DEMAND** 

## CSL with IMS 11

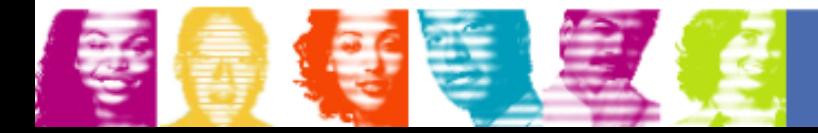

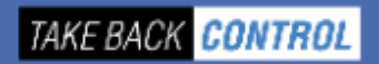

## IMS 11 Adds Even More CSL Function

#### **DB Quiesce**

Enhanced UPDATE command, with RM coordination across IMSplex

#### **DB Level Trace**

Controlled by UPDATE command

#### **64-bit FP Buffer Pool and ACB Pool support**

QUERY POOL TYPE(FPBP64) and TYPE(ACBIN64) commands

#### **LTERM, NODE, USER and Userid supported by QUERY**

#### **OTMA operation**

- Monitoring (QUERY) of Commit Mode 1 queues
- QUERY, UPDATE, CREATE, DELETE OTMA Routing Descriptors

#### **• Support for transaction timeout**

QUERY, CREATE, and UPDATE TRAN commands

#### **User Exit Support (for exits in DFSDFxxx <SECTION=USER\_EXITIS&>TRMATION ON DEMAND**

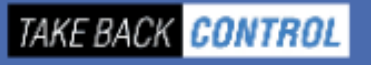

## IMS 11 Open Database Manager

#### **ODBM is a new Common Service Layer Address Space**

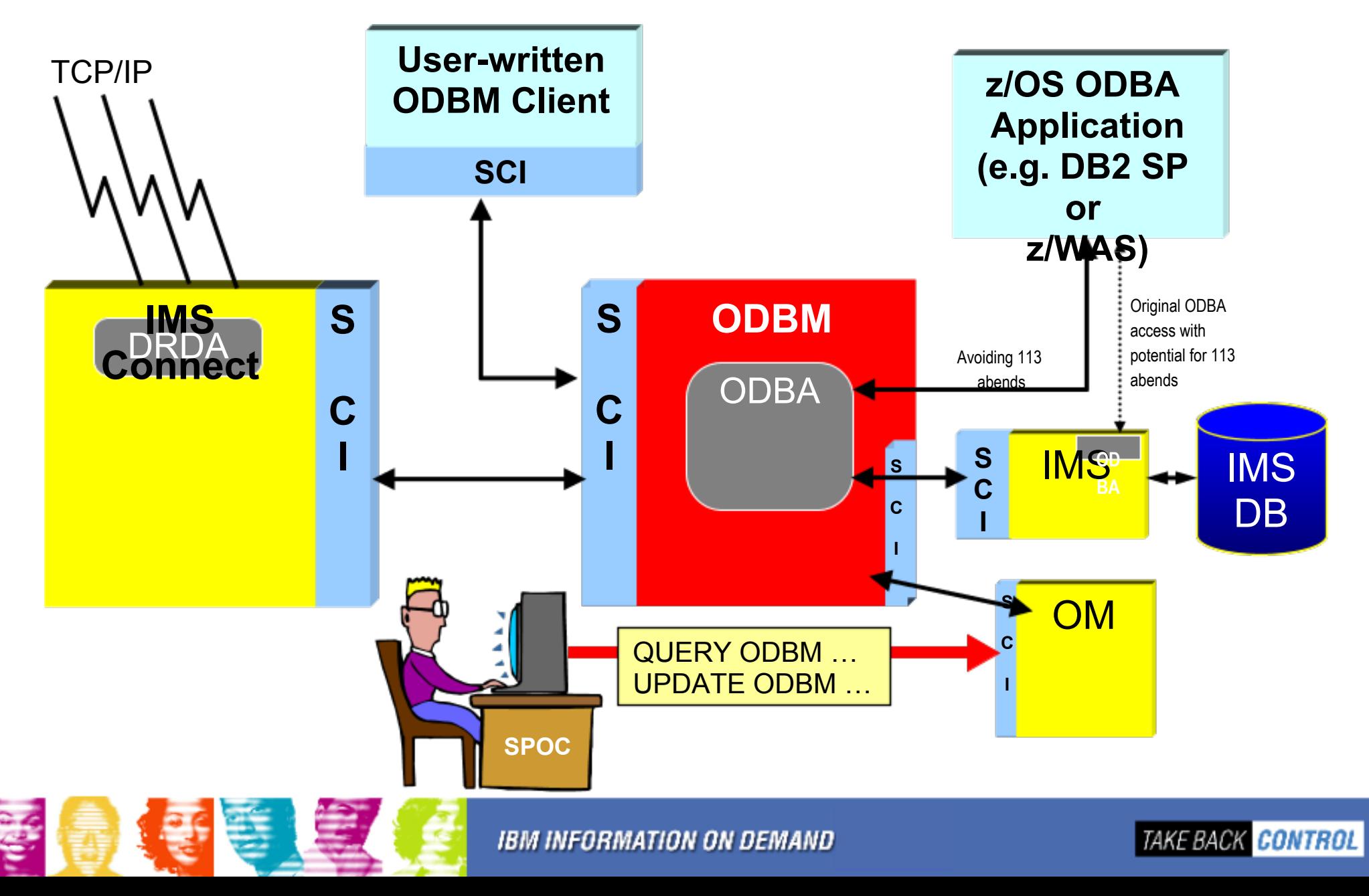

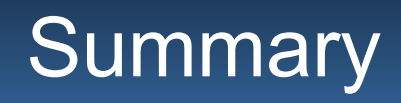

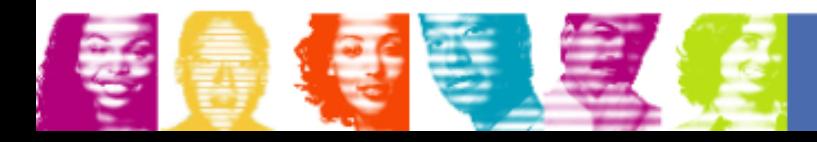

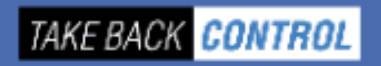

## **Summary**

- **With IMS 10, the Common Service Layer has really "***come of age* **"**
- **The CSL is "free" with IMS**
- **There is** *so much you can do with it*
- **There is** *so much you can't do without it*

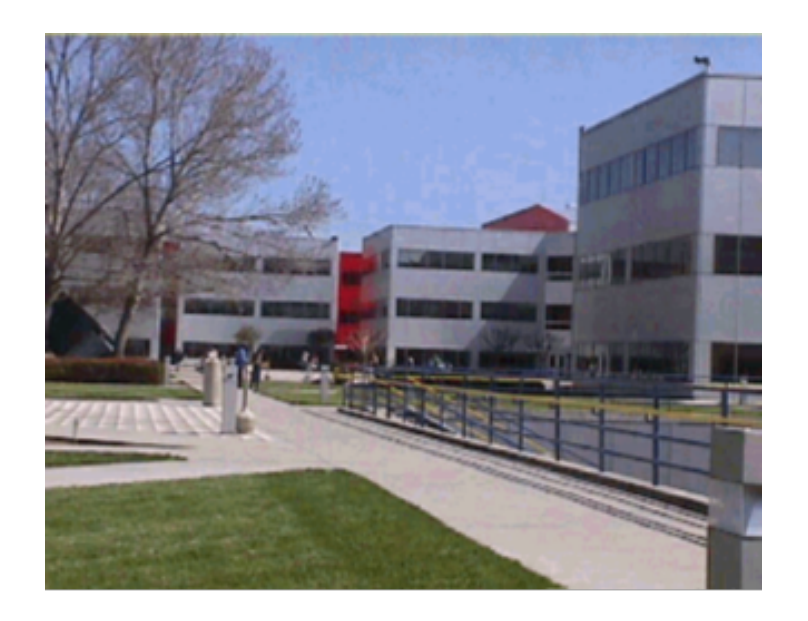

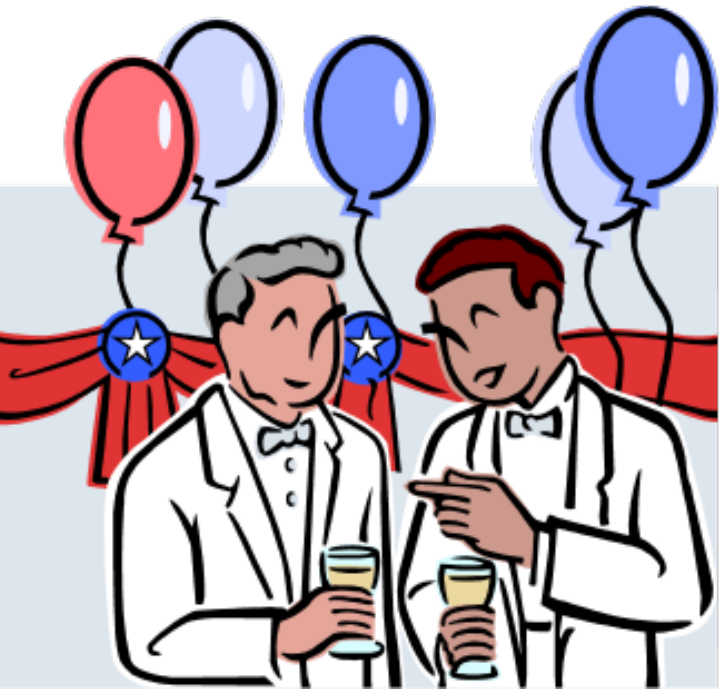

- **The CSL should now be seen as an**  *integral part* **of any IMS system**
	- Whether you use stand-alone IMS systems or

shared DB or shared queues

- For IMS TM or CICS DBCTL
- o The IMS Developers assume the CSL is in place!
	- **Used widely in IMS 11**

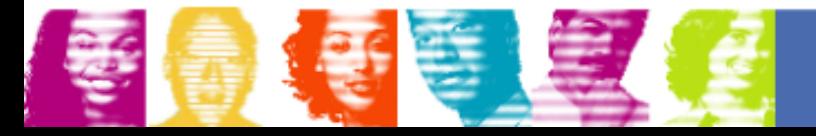

**IBM INFORMATION ON DEMAND**